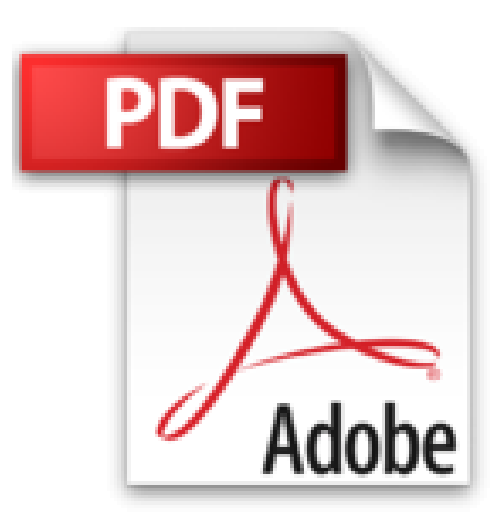

## **Créer des Flux de Travail pour les sites SharePoint 2013: Concepts et Travaux Pratiques**

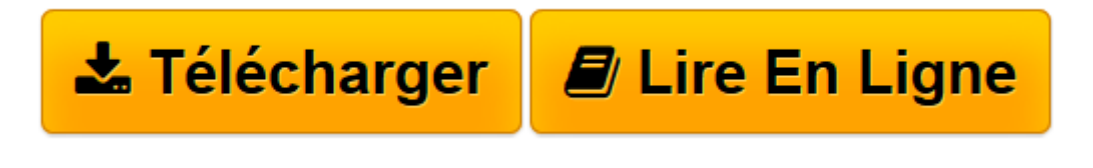

[Click here](http://bookspofr.club/fr/read.php?id=B013VPCZOE&src=fbs) if your download doesn"t start automatically

## **Créer des Flux de Travail pour les sites SharePoint 2013: Concepts et Travaux Pratiques**

Claude Couderc

**Créer des Flux de Travail pour les sites SharePoint 2013: Concepts et Travaux Pratiques** Claude Couderc

**[Télécharger](http://bookspofr.club/fr/read.php?id=B013VPCZOE&src=fbs)** [Créer des Flux de Travail pour les sites SharePoi ...pdf](http://bookspofr.club/fr/read.php?id=B013VPCZOE&src=fbs)

**[Lire en ligne](http://bookspofr.club/fr/read.php?id=B013VPCZOE&src=fbs)** [Créer des Flux de Travail pour les sites ShareP ...pdf](http://bookspofr.club/fr/read.php?id=B013VPCZOE&src=fbs)

## **Téléchargez et lisez en ligne Créer des Flux de Travail pour les sites SharePoint 2013: Concepts et Travaux Pratiques Claude Couderc**

Format: Ebook Kindle

Présentation de l'éditeur

L'objectif de ce livre est de vous rendre rapidement autonome et opérationnel dans la conception de workflows avec SharePoint Designer 2013.

Vous apprendrez à :

•Connaître les différentes méthodes pour ajouter des conditions et des actions, à déplacer une action mal positionnée,

•Identifier une erreur dans le workflow puis la corriger.

•Comprendre les notions de versions et d'instances d'un workflow,

•Manipuler les variables et comment rechercher une variable à l'aide de la fonction de recherche de SharePoint Designer,

•Comment arrêter automatiquement une boucle infinie provoquée par deux workflows dont les actions se croisent,

•Créer une référence formatée automatiquement grâce à un compteur, à extraire des chaînes de caractères, •Connaître les améliorations de l'interface visuelle de SharePoint Designer 2013 qui permet de copier-coller facilement des bloc d'actions,

•Créer des jointures de listes,

•Utiliser l'étape Emprunt d'identité pour exécuter des actions avec des droits élevés,

•Approuver un élément d'une liste, à personnaliser l'objet et le corps d'un courrier électronique,

•Créer de nouveaux formulaires et à les associer au workflow,

•Comprendre les liens entre les formulaires des workflows, les types de contenu et les colonnes de sites,

•Modifier le comportement par défaut des workflows d'approbation livrés avec SharePoint,

•Créer un workflow réutilisable, à comprendre les liens entre les workflows réutilisables et les types de contenu,

•Déboguer un workflow dont la logique applicative est erronée,

•Créer et manipuler un workflow de site,

•Personnaliser un workflow natif réutilisable puis à l'associer à une liste,

•Découvrir comment visualiser le workflow sur la page d'état,

•Découvrir le fonctionnement des colonnes d'association qui permettent de s'assurer que le workflow dispose des colonnes nécessaires,

•Utiliser les ensembles de documents dans un workflow,

•Démarrer un flux de travail SharePoint 2010 à partir d'un flux de travail basée sur la plateforme de flux de travail SharePoint 2013,

•Router le flux de traitement du workflow dans une phase autre que la phase suivante,

•Créer une boucle dont vous contrôlez par programmation la condition d'arrêt dans le workflow,

•Exporter un workflow de type "SharePoint 2010" pour l'importer dans Visio Professionnel afin d'avoir une représentation graphique du workflow,

•Travailler directement avec les formes Visio relatives aux workflows SharePoint 2013 dans SharePoint Designer 2013,

•Importer / exporter un workflow de type "SharePoint 2013" entre Visio Professionnel et SharePoint Designer et vérifier leur intégration réciproque,

•Exporter un workflow d'un environnement de développement vers un environnement de production,

•Faire la différence entre les formulaires d'initialisation des workflows "SharePoint 2013" et les workflows "SharePoint 2010",

•Personnaliser un formulaire d'initialisation d'un workflow "SharePoint 2010", •Etc.

Chaque exercice est composé d'un descriptif de l'objectif avec une copie d'écran qui affiche le résultat attendu. Si nécessaire, des instructions précises expliquent les prérequis pour l'exercice. Puis la solution est présentée et commentée, étape par étape, jusqu'à l'atteinte de l'objectif. Afin de vous assurer d'être sur la bonne voie, des copies d'écrans illustrent la solution. Enfin, un récapitulatif vous rappelle ce que venez d'apprendre.

Ces exercices seront aussi l'occasion de comprendre l'intérêt pratique de ces manipulations à l'aide de nombreuses explications. Présentation de l'éditeur

L'objectif de ce livre est de vous rendre rapidement autonome et opérationnel dans la conception de workflows avec SharePoint Designer 2013.

Vous apprendrez à :

•Connaître les différentes méthodes pour ajouter des conditions et des actions, à déplacer une action mal positionnée,

•Identifier une erreur dans le workflow puis la corriger.

•Comprendre les notions de versions et d'instances d'un workflow,

•Manipuler les variables et comment rechercher une variable à l'aide de la fonction de recherche de SharePoint Designer,

•Comment arrêter automatiquement une boucle infinie provoquée par deux workflows dont les actions se croisent,

•Créer une référence formatée automatiquement grâce à un compteur, à extraire des chaînes de caractères, •Connaître les améliorations de l'interface visuelle de SharePoint Designer 2013 qui permet de copier-coller facilement des bloc d'actions,

•Créer des jointures de listes,

•Utiliser l'étape Emprunt d'identité pour exécuter des actions avec des droits élevés,

•Approuver un élément d'une liste, à personnaliser l'objet et le corps d'un courrier électronique,

•Créer de nouveaux formulaires et à les associer au workflow,

•Comprendre les liens entre les formulaires des workflows, les types de contenu et les colonnes de sites,

•Modifier le comportement par défaut des workflows d'approbation livrés avec SharePoint,

•Créer un workflow réutilisable, à comprendre les liens entre les workflows réutilisables et les types de contenu,

•Déboguer un workflow dont la logique applicative est erronée,

•Créer et manipuler un workflow de site,

•Personnaliser un workflow natif réutilisable puis à l'associer à une liste,

•Découvrir comment visualiser le workflow sur la page d'état,

•Découvrir le fonctionnement des colonnes d'association qui permettent de s'assurer que le workflow dispose des colonnes nécessaires,

•Utiliser les ensembles de documents dans un workflow,

•Démarrer un flux de travail SharePoint 2010 à partir d'un flux de travail basée sur la plateforme de flux de travail SharePoint 2013,

•Router le flux de traitement du workflow dans une phase autre que la phase suivante,

•Créer une boucle dont vous contrôlez par programmation la condition d'arrêt dans le workflow,

•Exporter un workflow de type "SharePoint 2010" pour l'importer dans Visio Professionnel afin d'avoir une représentation graphique du workflow,

•Travailler directement avec les formes Visio relatives aux workflows SharePoint 2013 dans SharePoint

Designer 2013,

•Importer / exporter un workflow de type "SharePoint 2013" entre Visio Professionnel et SharePoint Designer et vérifier leur intégration réciproque,

•Exporter un workflow d'un environnement de développement vers un environnement de production,

•Faire la différence entre les formulaires d'initialisation des workflows "SharePoint 2013" et les workflows "SharePoint 2010",

•Personnaliser un formulaire d'initialisation d'un workflow "SharePoint 2010", •Etc.

Chaque exercice est composé d'un descriptif de l'objectif avec une copie d'écran qui affiche le résultat attendu. Si nécessaire, des instructions précises expliquent les prérequis pour l'exercice. Puis la solution est présentée et commentée, étape par étape, jusqu'à l'atteinte de l'objectif. Afin de vous assurer d'être sur la bonne voie, des copies d'écrans illustrent la solution. Enfin, un récapitulatif vous rappelle ce que venez d'apprendre.

Ces exercices seront aussi l'occasion de comprendre l'intérêt pratique de ces manipulations à l'aide de nombreuses explications.

Download and Read Online Créer des Flux de Travail pour les sites SharePoint 2013: Concepts et Travaux Pratiques Claude Couderc #6XQ0JCELU17

Lire Créer des Flux de Travail pour les sites SharePoint 2013: Concepts et Travaux Pratiques par Claude Couderc pour ebook en ligneCréer des Flux de Travail pour les sites SharePoint 2013: Concepts et Travaux Pratiques par Claude Couderc Téléchargement gratuit de PDF, livres audio, livres à lire, bons livres à lire, livres bon marché, bons livres, livres en ligne, livres en ligne, revues de livres epub, lecture de livres en ligne, livres à lire en ligne, bibliothèque en ligne, bons livres à lire, PDF Les meilleurs livres à lire, les meilleurs livres pour lire les livres Créer des Flux de Travail pour les sites SharePoint 2013: Concepts et Travaux Pratiques par Claude Couderc à lire en ligne.Online Créer des Flux de Travail pour les sites SharePoint 2013: Concepts et Travaux Pratiques par Claude Couderc ebook Téléchargement PDFCréer des Flux de Travail pour les sites SharePoint 2013: Concepts et Travaux Pratiques par Claude Couderc DocCréer des Flux de Travail pour les sites SharePoint 2013: Concepts et Travaux Pratiques par Claude Couderc MobipocketCréer des Flux de Travail pour les sites SharePoint 2013: Concepts et Travaux Pratiques par Claude Couderc EPub

## **6XQ0JCELU176XQ0JCELU176XQ0JCELU17**